#### Adobe Photoshop CS6 Crack Torrent download From..

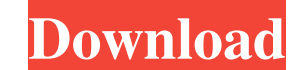

#### **Adobe Photoshop Free Download For Windows 8 Crack+**

When determining whether Adobe Photoshop is right for you, consider the following points: . Photoshop has a steep learning curve. It's easier to learn Photoshop through working with its step-by-step tutorials. . Photoshop need to use a computer monitor in order to work with Photoshop. Instead, you can use any flat-panel monitor. Many graphics and imaging features of Photoshop were previously available only as part of larger applications. Ph can read more about this update in Book III, Chapter 4. Photoshop Elements: A new program In 2013, Adobe released Photoshop Elements, a variation of Photoshop that was priced at about half the cost. Photoshop Elements is a uses a very different layer-based editing system than Photoshop. Elements includes many of the same tools as Photoshop, but it also includes specialized tools such as the Spot Healing Brush that offers basic editing only s that replaces an object that's been cropped out of an image with similar, but smaller, content. In addition, Elements enables you to do more with less. If you're working with a smaller monitor, Elements provides the abilit is through Adobe, as it includes a 30-day trial version. If you buy the program, you can upgrade the trial version to the full version to the full version, which includes the ability to sync your images between your comput newer kid on the block,

Before you start editing 1. Adobe Photoshop Elements You should have a clean install of Photoshop Elements before you start any image editing. The install process is straightforward. The image you wish to edit that file, y once the image is in the directory, you can open it using the "Open" button in the "Browse" menu. Clicking the "Browse" button will open the folder, so that you can find the image, click the "Home" button and open the "Des Before you begin editing Photoshop Elements is a consumer-grade program. Therefore, you should not rush to use it unless you are sure that the file has not been altered by someone else. This is the reason why there are man Backing up the file does not remove any of your changes from the file, but it will help you restore all of your changes back to the original image. The backup will be stored in the "backups" folder as the image file. 3. Co never edit an image without confirming the deletion. When you delete a file on a USB, you will be asked what you want to do with that file when you remove it. When you remove it. When you use the "Backup" option, a backup you should save it using the same name as before. It may be necessary to save a new image file if you delete the original image. You 05a79cecff

### **Adobe Photoshop Free Download For Windows 8 Crack + Serial Key**

### **Adobe Photoshop Free Download For Windows 8 2022**

The U.S. Army has done it again, taking a missile interceptor off the chart with the stunning replacement of its aging and unreliable Standard Missile-3 (SM-3) Block IIA by the Advanced Medium-Range Air-to-Air Missile (AMR it. The U.S. Army has opted for the upgrade and when the two-year production run is completed, it will receive a major missile defense upgrade. The Army has previously upgraded its SM-3 (Block IIIA) version, which comes st had reached the end of its service life. The upgraded Block IIIA interceptor, manufactured by Raytheon, can track two air targets simultaneously, can "loiter" near the assigned target for a longer period of time, and can h which is now used by U.S. Army interceptors, carried a 10-year old radar. The Army put this potentially game-changing weapon on the market just when it needed it most. In 2001, the U.S. Army had a decision to make: to repl Roketsan. While both missiles are on the same trajectory, the SM-3 IIIA has a much larger target engagement volume than its predecessor. The standard version of the SM-3 IIIA will have a range of 80,000 to 90,000 miles and

Q: dynamic javascript url - how to set version number in path I have a javascript url like var actionurl = "" I am trying to pass the version=2.0 variable into the html link: My function foo set the url: function.href = ar to escape the " but that didn't work either. A: This will do it: var actionurl = "" + encodeURIComponent( "2.0"); Q: Praat: making a sound clip without silence at the end I am making a sound clip in Praat, but I don't want count. I want it to keep going until I tell it to stop. How can I do this? Thanks. A: There is no way to change when a script ends unless you add your own timer. The only way to avoid this is by using a different script th of.wav files and loop those files at the specified interval.

## **What's New In?**

# **System Requirements For Adobe Photoshop Free Download For Windows 8:**

Mac OSX 10.8.4+ Intel Core i5 3.4 GHz RAM 8GB 20 GB free space Mozilla Firefox 16.0 System Requirements: Chrome 18.0 CPU 3 GHz RAM 1 GB Windows 7 or later Internet Explorer 9 or later Adobe Flash Player 11.2

<https://fortworth-dental.com/geometric-brush-brushes/> <https://secureservercdn.net/45.40.155.190/65s.172.myftpupload.com/wp-content/uploads/2022/07/devcort.pdf?time=1656657776> [https://media.smaskstjohnpaul2maumere.sch.id/upload/files/2022/07/6FM825pzmyRdd3qRTHyk\\_01\\_307d65ca9b1ecdd24c0cca5f46722773\\_file.pdf](https://media.smaskstjohnpaul2maumere.sch.id/upload/files/2022/07/6FM825pzmyRdd3qRTHyk_01_307d65ca9b1ecdd24c0cca5f46722773_file.pdf) [https://best-housing.nl/wp-content/uploads/2022/07/Photoshop\\_Stylis\\_is\\_the\\_best\\_creation\\_app\\_for\\_designers.pdf](https://best-housing.nl/wp-content/uploads/2022/07/Photoshop_Stylis_is_the_best_creation_app_for_designers.pdf) <https://oag.uz/download-adobe-photoshop-cs-9/> <https://www.luckyanimals.it/adobe-photoshop-cs5-mastering-the-art-book-in-adobe-pdf/> <https://www.streetbutlers.com/box-mockup-photoshop/> <https://www.jrcptb.org.uk/system/files/webform/adobe-photoshop-free-download-for-windows-xp-32-bit-full-version.pdf> [https://www.iowaworkforcedevelopment.gov/so/system/files/webform/help\\_request/petiry123.pdf](https://www.iowaworkforcedevelopment.gov/so/system/files/webform/help_request/petiry123.pdf) <https://www.cameraitacina.com/en/system/files/webform/feedback/marenri936.pdf> [https://www.st-wilfrids.bkcat.co.uk/wp-content/uploads/2022/07/photoshop\\_for\\_pc\\_windows\\_7\\_ultimate\\_32\\_bit\\_free\\_download.pdf](https://www.st-wilfrids.bkcat.co.uk/wp-content/uploads/2022/07/photoshop_for_pc_windows_7_ultimate_32_bit_free_download.pdf) <https://amnar.ro/photoshop-cs6-adobe-photoshop-cs5-5/> <https://claverfox.com/advert/brushes-for-photoshop-for-free/> <https://aprendeinhealth.com/blog/index.php?entryid=5024> <https://www.firstusfinance.com/29-pen-photoshop-brushes-free/> <http://marcalinatural.com/?p=8750> <https://mandarinrecruitment.com/system/files/webform/emahari325.pdf> [https://cdn.scholarwithin.com/media/20220630234318/psd\\_photoshop\\_app\\_free\\_download.pdf](https://cdn.scholarwithin.com/media/20220630234318/psd_photoshop_app_free_download.pdf) <https://jodeyo.com/advert/photoshop-elements-2021-full-version/> <https://ztauctions.com/uncategorized/download-photoshop-after-effects/>